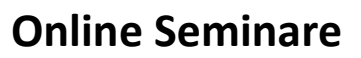

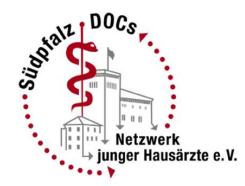

# Hinweise zum Datenschutz bei Verwendung der Videokonferenz-Anwendung "Zoom"

## Hintergrund:

Um dem mit der Corona-Pandemie gestiegenen Bedarf an Videokonferenzen und Online-Seminaren zu begegnen, hat Verein SüdpfalzDOCs einen Business Vertrag mit dem Anbieter der Videokonferenz-Anwendung "Zoom" abgeschlossen. Mit Zoom haben wir einen Anbieter gewählt, der kurzfristig verfügbar war, technisch zuverlässig arbeitet und gleichzeitig eine DSGVO konforme Datenverarbeitung zulässt. Die Kommunikation bei Zoom erfolgt mit 256 Bit TLS Verschlüsselung. Uns ist bewusst, dass es immer wieder Kritik an solchen Videokonferenzanwendungen gibt. Wir folgen aktuell der juristischen Auffassung, dass die Anwendung datenschutzkonform genutzt werden kann. Gleichzeitig tragen wir durch Regeln zur Nutzung von Zoom zur größtmöglichen Datensicherheit bei. Adressdaten oder Patientenamen werden bei unseren Webseminaren nicht genannt. Die Namensbezeichnung der Teilnehmer können diese selbst auswählen.

Um an Online-Seminaren oder Videokonferenzen der SüdpfalzDOCs teilnehmen zu können, ist es nicht erforderlich, bei Zoom ein Konto anzulegen. Die Namen- und Emailadressen, die bei der Anmeldung zur Videokonferenz nötig sind, geben die Teilnehmer selbst ein. Wir geben keine Daten an Zoom weiter. An den Videokonferenzen oder Online- Seminaren dürfen nur Personen teilnehmen, die sich für die jeweilige Veranstaltung angemeldet haben und deren Anmeldung von den SüdpfalzDOCs auch bestätigt wurde.

Der Verein SüdpfalzDOCs betreibt alle Videokonferenzen und Online-Seminare (im folgenden "Zoom-Meetings" genannt) mit folgenden Datenschutz-Einstellungen:

- Alle Teilnehmenden betreten vor dem Zoom-Meeting einen Warteraum. Die von den SüdpfalzDOCs beauftragten Moderator/-innen müssen den Zutritt aller Teilnehmenden einzeln gesondert freischalten. Nach Beginn des Meetings wird das Meeting für weitere Teilnehmende geschlossen.
- Beim Betreten des Zoom-Meetings werden die Mikrofone und Videos von der Software automatisch stumm geschaltet. Jede(r) Nutzer/-in kann dieses dann wieder gesondert aktivieren.

 Alle Funktionen zur lokalen und cloudbasierten Aufzeichnung sowohl der Video- und Audiodaten als auch der Chats sind von uns accountseitig deaktiviert.

Darüber hinaus gibt es einiges, das Nutzer/-innen tun können, um den Schutz personenbezogener Daten in Zoom Meetings zu erhöhen.

#### Datenschutz-Tipps im Umgang mit Zoom

Die Zugangsdaten zum Meeting darf nicht an andere weitergegeben werden, vor allem auch aus dem Grund, das manche unserer Webseminare z.B. für Nichtmitglieder kostenpflichtig sein können.

Vorsicht bei Zoom-Links von unbekannten Absendern oder bei ungeplanten Treffen. Auf die korrekte URL achten (muss"zoom.us"enthalten). Lieber einmal mehr nachfragen, wenn ein Zoom-Link kommt, der komisch aussieht!

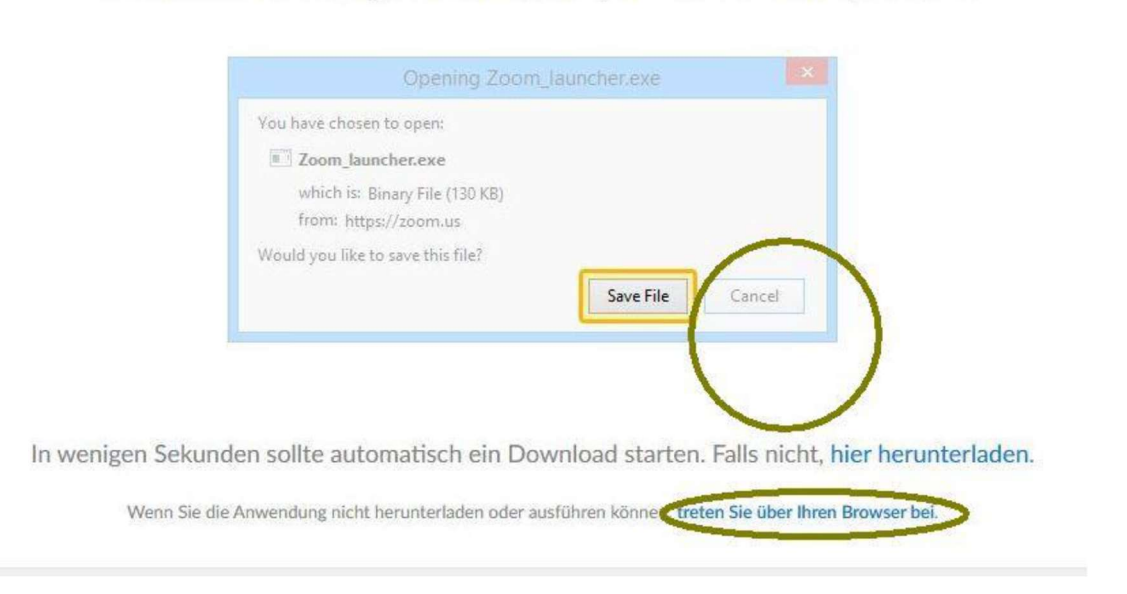

1. Wenn Sie dazu aufgefordert werden, wählen Sie Datei speichern.

Wir versenden einen Link, der es ermöglicht Zoom einfach im Browser zu öffnen.

Wenn dies einmal nicht funktioniert, kann bei der Aufforderung zum Herunterladen eines Client-Programms einfach auf "Abbrechen" geklickt werden und ein manueller Login mit der Meeting-ID und dem Passwort vorgenommen werden.

Wenn Sie Zoom über den Webbrowser nutzen, können Sie über die Cookie-Einstellungen genau festgelegt werden, welche Nutzerdaten an Zoom weitergegeben werden.

Bei der Einstellung "Required-Cookies" werden nur die Daten erfasst, die unbedingt nötig sind.

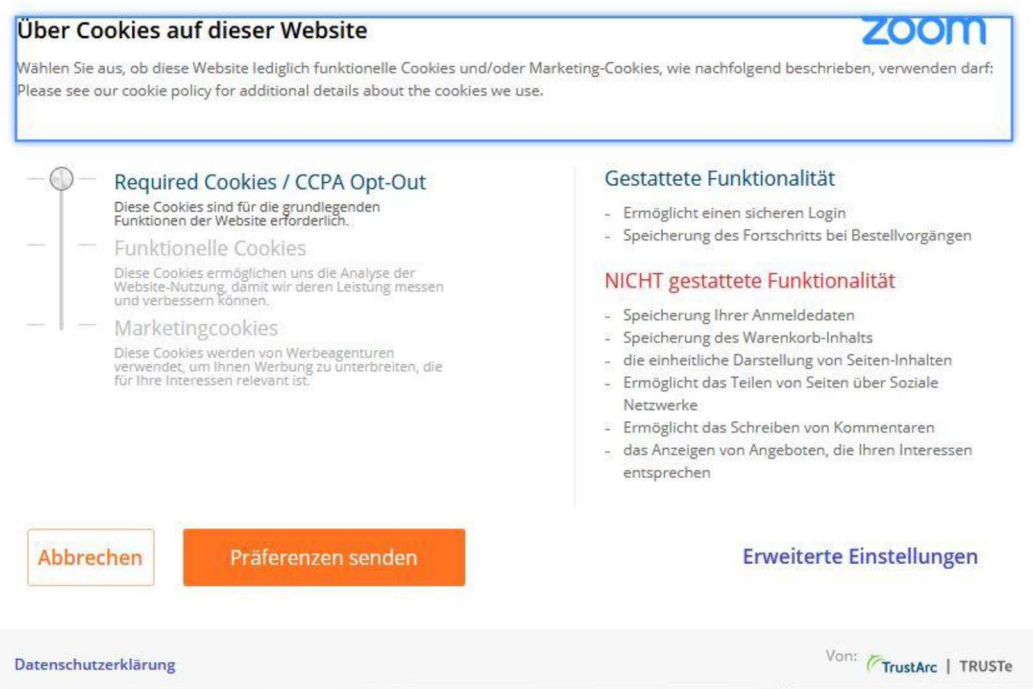

- Wenn Sie Zoom über einen Client oder auf dem Smartphone/Tablet nutzen, können Sie die Zoom Anwendung so einstellen, dass sie nicht automatisch beim Hochfahren des Gerätes gestartet wird.
- Bitte bedenken, dass beim Betreten des Zoom-Meetings der Name angezeigt wird, den Sie bei der Softwareinstallation angegeben habt. Wenn Sie nicht wollen, dass dieser Name erscheint, ändern Sie die Einstellung im Vorfeld des Meetings. Vor allem auch wichtig, wenn der Rechner eines anderen benutzt wird.
- Beim Eintritt in das Zoom-Meeting entscheiden Sie selber, ob Sie mit oder ohne Kamera teilnehmen. Überprüfen Sie vorab Ihr eigenes Videobild, zum Beispiel, ob es Objekte z.B. im Hintergrund zeigt, die nicht gesehen werden sollten.

Wir weisen darauf hin, dass das Anfertigen von Video Audio oder Chataufzeichnungen, Screenshots oder Fotos sowie deren Einbindung in Social Media Plattformen durch Zoom Teilnehmende ausdrücklich untersagt ist. Ein Zuwiderhandeln stellt einen schweren Verstoß gegen den Datenschutz und die Persönlichkeitsrechte der Teilnehmenden dar und kann strafrechtlich verfolgt werden.

Dies gilt insbesondere für das unbefugte Anfertigen von Audioaufnahmen, das nach § 201 StGB strafbar ist.

Die SüdpfalzDOCs zeichnen Videokonferenzen und Online-Seminare nicht auf! Sollte dies bei einer Zoom Veranstaltung ausnahmsweise geschehen, so ist dies nur mit ausdrücklicher Zustimmung aller Teilnehmenden möglich, die widerrufbar ist.

Halten Sie die Videokonferenzsoftware und die relevanten Rechner bzw. Smartphone-Software aktuell, um keine Sicherheits-Updates zu verpassen

## Vorbereitung auf Online-Seminare und Videokonferenzen

Alle Teilnehmenden einer Videokonferenz oder eines Online-Seminars können mit einer guten Vorbereitung zum Gelingen der Konferenz und auch zum Einhalten der Datenschutzvorgaben beitragen.

Wählen und gestalten Sie deshalb bitte bewusst das Umfeld für Ihre Teilnahme an Videokonferenzen oder Online Seminaren:

- Achten Sie bitte darauf, dass im Hintergrund keine persönlichen oder vertrauliche n Gegenstände zu sehen sind (z.B. Familienfotos, Arzneimittel, Ordnerrücken mit Klient/-innen-Daten).
- Achten Sie bitte auch darauf, dass nicht zufällig andere Mitglieder des Haushalts bzw. Gäste aufgenommen werden.
- Wählen Sie bitte besonders im privaten Umfeld oder einer vergleichbaren Situation einen Bereich, in dem Sie ungestört sind und die Videokonferenz oder das Online-Seminar nicht von anderen Personen des privaten Bereichs bzw. aus der Nachbarschaft mitverfolgt werden kann.
- Achten Sie bitte auch darauf, dass Geräte mit Sprachsteuerung (z.B. Smartphones, digitale Assistenten) nicht den Ton der Videokonferenz aufnehmen können.
- Nutzen Sie bitte eine geeignete technische Ausstattung, machen Sie sich mit dieser vertraut. So können Kopfhörer bzw. ein Headset verhindern, dass Personen in der Umgebung von Inhalten der Konferenz oder des Online-Seminars erfahren.
- Testen Sie die Funktionen, mit denen Sie Ihre Privatsphäre schützen können, um sie während der Videokonferenz sicher verwenden zu können, z. B. Deaktivierung von Ton und/oder Bild.
- Bitte nutzen Sie ein aktuelles Virenschutzprogramm und Informieren Sie sich bitte regelmäßig über Updates und installieren Sie diese, sobald sie verfügbar sind.
- Seien Sie sich bewusst, dass in einer Videokonferenz alle anderen Teilnehmenden zuhören, und passen Sie ihre Kommunikation entsprechend an.

### Vielen Dank und viel Erfolg in unseren Webseminaren!

### Ihr SüdpfalzDOCs e.V.-Team